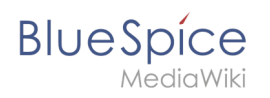

## **Inhaltsverzeichnis**

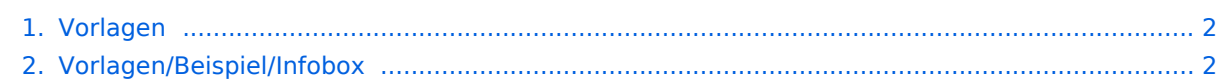

<span id="page-1-0"></span>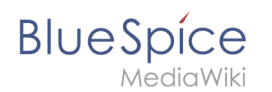

## **Vorlagen nutzen**

Die Version 18313 der Seite "Handbuch: Vorlagen" ist nicht vorhanden.

Dieser Fehler wird normalerweise von einem veralteten Link zur Versionsgeschichte einer Seite verursacht, die zwischenzeitlich gelöscht wurde. Einzelheiten sind im [Lösch-Logbuch](https://de.wiki.bluespice.com/w/index.php?title=Spezial:Logbuch/delete&page=Handbuch:Vorlagen) einsehbar.

## <span id="page-1-1"></span>**Vorlagen/Beispiel/Infobox**

In diesem Beispiel erstellen wir eine typische Infobox-Vorlage zur Anzeige strukturierter Daten in Form einer Dokumentenlenkungsbox.